**本気で取り組む デジタルマーケティング・営業DX**

インターネット集客を成功させる秘訣とは? 1年で問い合せが倍増!営業DXセミナー

DX(デジタルトランスフォーメーション)という言葉が普及するようになりました。 ところが「DXって何?」 「なにから進めればいいの?」 「どんなメリットがあるの?」 という方も多いのではないでしょうか。中小企業向けに、従来の営業スタイルから 脱却し、インターネットを活用して売上を伸ばした取り組み事例をご紹介します。

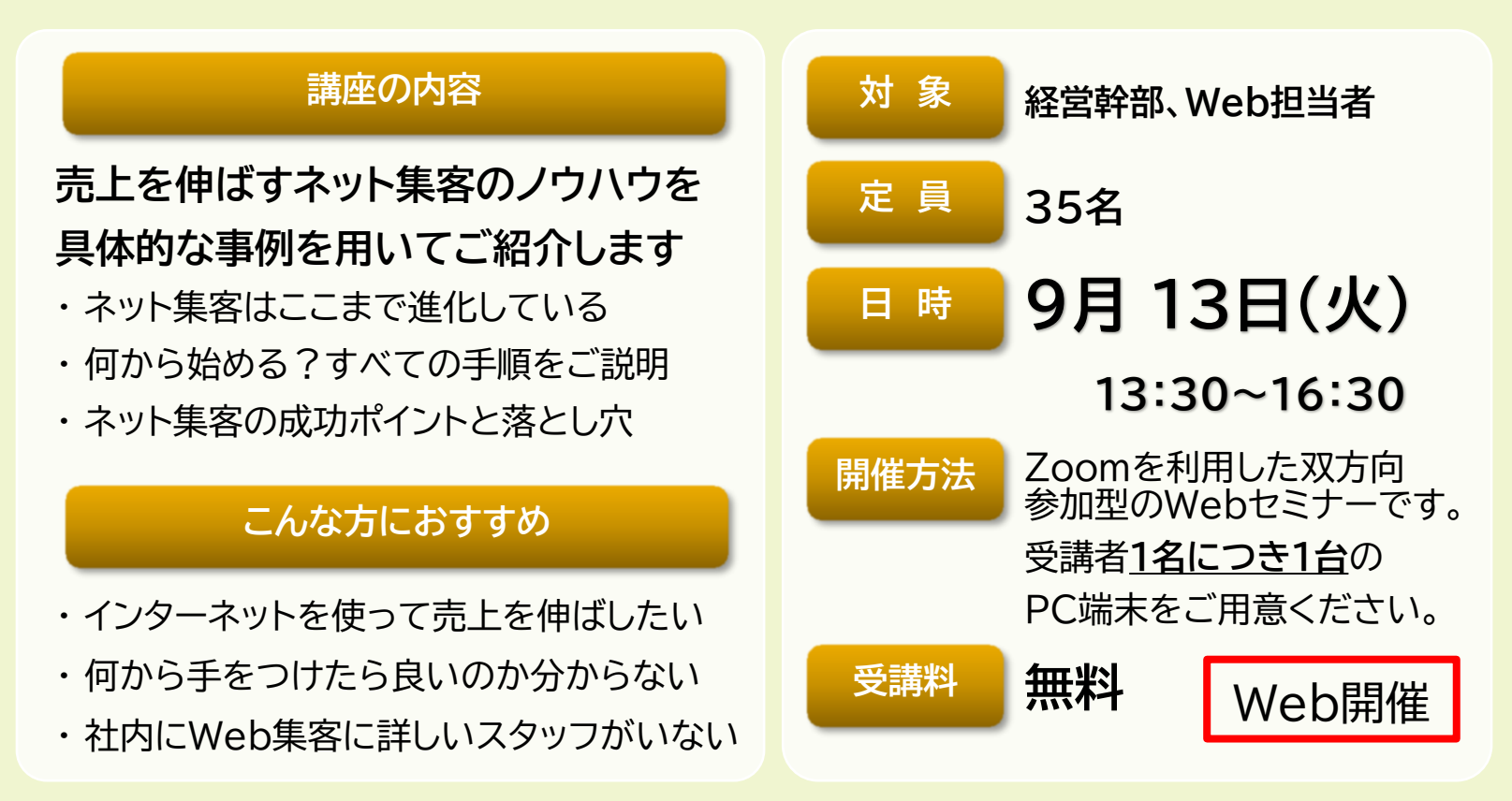

## **個別相談(無料)のご案内もしております** 皆さまが日頃抱えているWeb集客・デジタル活用に関する状況や

お悩みをじっくりお聞きし、アドバイスをさせていただきます。

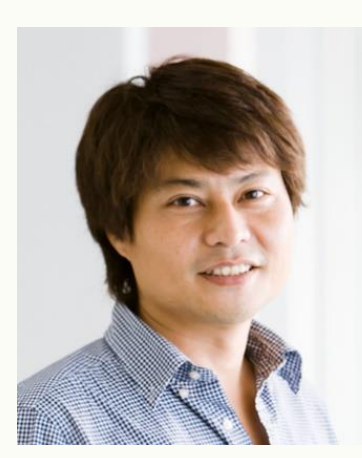

**講 師 インターネットの力で、御社の可能性を一緒に広げませんか?** うす い きょうじ **臼井 教司 氏 (株式会社アクシス代表取締役)**

200社を超える企業のウェブマーケティング支援を行い、企業のインターネットから の売上・利益を倍増させ、ウェブ活用の成功に貢献。

創業時のジグノシステムジャパンにて、インターネットコンテンツサイトの企画・ディレ クションを行い、28歳にて上場を経験。その後、香港・台湾での新規事業に携わる。 2003年からはウォルト・ディズニー・カンパニーにて、ネットサービスの企画・ディレ クション業務から新規事業開発まで、プロデューサーとして7年間従事後、独立。 2011年10月より現職。

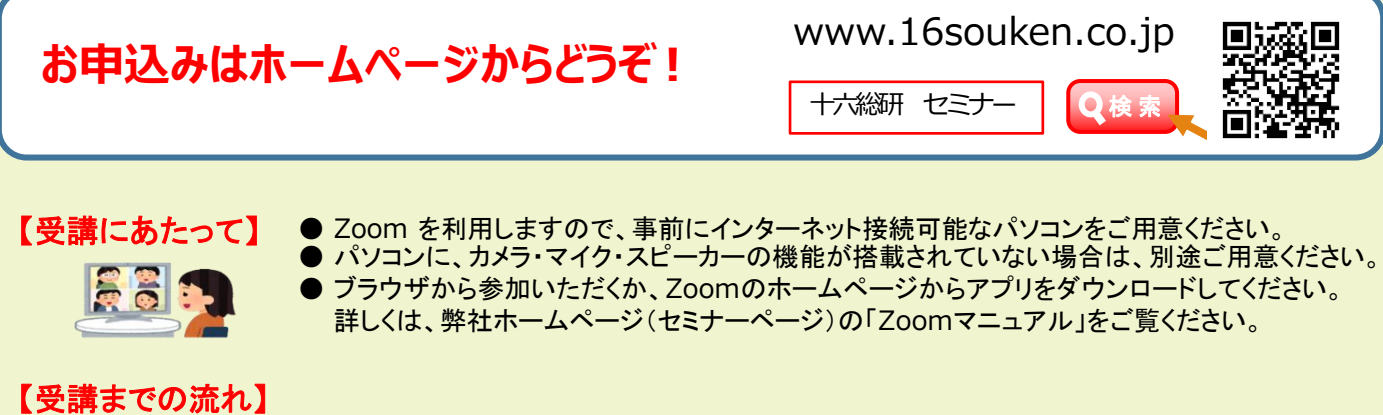

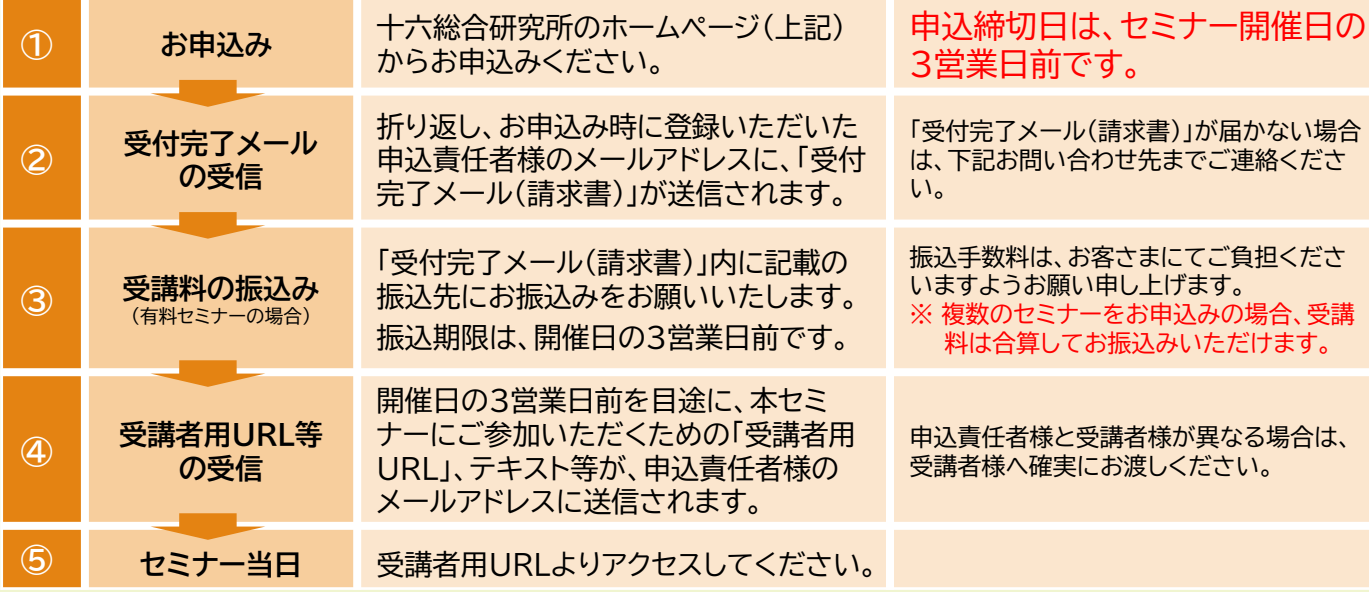

## 【注意事項】

- ❶ お申込みは先着順です。定員になり次第、締切とさせていただきます。
- ❷ キャンセルの場合は、下記「お問い合わせ先」までご連絡ください。開催日の3営業日前 以降のキャンセルは受講料を申し受けますのでご留意ください。
- ❸ 各講座内容の録音・録画・写真撮影は固くお断りいたします。
- ご参加人数に限りがございますので、ご案内する受講者用URLの受講者以外の方との共 有や、複数のデバイスでのご利用はご遠慮ください。
- ❺ 本セミナーに使用する機器および通信媒体が正常に稼働する環境については、お申込者自 身の責任において確保してください。 また、不正アクセスやコンピューターウイルス等により生じた損害その他弊社の責によら ない事由によりお申込者に生じた損害については、弊社は責任を負いません。
- ❻ インターネット環境等に関する相談、問い合わせ等については、弊社ではお答えいたしか ねます。
- ❼ アプリケーションの障害、国内外の政治情勢・自然災害等、提供するサーバー等の障害ま たはその他やむを得ない事由により 本セミナーの開催が困難な場合、予告なしに本セミ ナーを中止、または中断することがあります。
- <sup>3</sup> 受講にあたっての事前準備に関しては、弊社ホームページ (セミナーページ) をご覧くだ さい。
- ※ お客さまの個人情報は、セミナーの運営管理および弊社サービスに関するご案内のほか、 利用目的の範囲内で利用させていただきます。なお、個人情報の取扱いおよび利用目的の 詳細は弊社ホームページ ( www.16souken.co.jp ) をご覧ください。

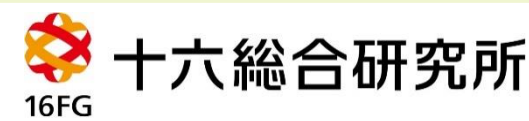